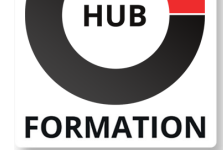

#### **ET METIERS DE L'INFORMATIQUE**

# Formation Microsoft Dynamics 365 Supply Chain Management

N° ACTIVITÉ : 11 92 18558 92 TÉLÉPHONE : 01 85 77 07 07 E-MAIL : inscription@hubformation.com

Les organisations utilisent Dynamics 365 for Finance and Operations pour automatiser et rationaliser leur chaîne d'approvisionnement, en modernisant la logistique d'entreprise, en fournissant une réponse rapide aux clients, en progressant avec des informations prédictives, en rationalisant les achats et en unifiant les processus de la vente à l'exécution.Notre formation explique comment configurer et utiliser la gestion de la chaîne d'approvisionnement dans Dynamics 365 for Finance and Operations. Elle est pnctuée à chaque chapitre d'exercices pratiques.

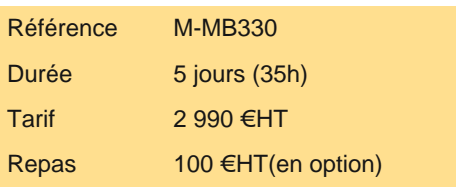

### **Objectifs**

- | Gérer des achats
- Utiliser les journaux et rapports d'inventaire
- | Créer des produits et des produits maîtres
- Créer une nomenclature
- Configurer et exécuter le processus d'approvisionnement à l'achat
- Configurer les collaborations avec les fournisseurs
- Configurer et exécuter le processus Purchase-to-Pay, Order-to-Cash
- Configurer et utiliser des accords
- Configurer et utiliser les processus de contrôle et de gestion de la qualité
- Configurer et utiliser les relations commerciales intercompany
- Configurer et utiliser la planification principale
- Configurer et utiliser la gestion des entrepôts
- Configurer les appareils mobiles pour la gestion d'entrepôt
- | Configurer la gestion des transports

### Public

| utilisateurs de Microsoft Dynamics 365 et plus particulièrement du module Supply Chain. Elle cible tous les opérateurs et consultants fonctionnels Dynamics 365 for Finance and Operations.

### **Prérequis**

| Compréhension de base des concepts ERP et CRM.

#### Programme de la formation

**Gestion des achats Effectuer des opérations d'inventaire entrantes et sortantes Configurer les paramètres d'inventaire Configurer les groupes de numéros de suivi Configurer la répartition des stocks Configurer les journaux d'inventaire et d'entrepôt Configurer les unités Configurer les dimensions de l'inventaire Configurer le coût des stocks Distribution d'installation Comprendre la clôture et les ajustements des stocks Utiliser les journaux d'inventaire**

# **SESSIONS** PROGRAMMÉES

### A DISTANCE (ENG)

 du 18 au 22 août 2025 du 3 au 7 novembre 2025

VOIR TOUTES LES DATES

**Utiliser des journaux de transfert Utiliser des journaux de comptage et de comptage d'étiquettes Utiliser les journaux d'arrivée des articles Utiliser des journaux de consignation Utiliser les rapports d'inventaire Comprendre la classification ABC Utiliser les demandes et rapports d'inventaire Créer des produits et des produits maîtres Créer des produits comme article type et service Configurer les paramètres de commande par défaut Créer des fiches produits avec des variantes prédéfinies Créer et configurer des hiérarchies de catégories Créer des attributs de produit Créer une nomenclature Utiliser le concepteur de nomenclatures Créer des nomenclatures et des versions de nomenclature à l'aide du concepteur de nomenclatures Configurer et exécuter le processus d'approvisionnement à l'achat Appliquer les processus d'approvisionnement et de sourcing dans un scénario commercial Utiliser les politiques d'approvisionnement Créer et maintenir des fournisseurs Créer des demandes d'achat/ devis Configurer les collaborations avec les fournisseurs Travailler avec l'espace de travail de collaboration des fournisseurs Collaborer avec les fournisseurs dans le cadre du processus d'approvisionnement au paiement Configurer et exécuter le processus Purchase-to-Pay Vue d'ensemble du scénario Purchase-to-Pay Utiliser la gestion des modifications des bons de commande Créer un bon de commande Utiliser l'aperçu des arrivées d'articles Générer et valider la facture Créer le journal des factures Générer et valider les paiements des fournisseurs Créer des retours fournisseur Configurer et utiliser des accords Maintenir les accords commerciaux Configurer l'arrondi intelligent Créer des accords de vente Utiliser les politiques d'approvisionnement Configurer l'allocation commerciale Configurer le courtage, les redevances et les remises Configurer et utiliser le processus Order-to-Cash Effectuer le processus de commande à encaisser Configurer et utiliser les commissions Configurer la recherche de clients et d'articles Créer et confirmer des devis de vente et les commandes clients Imprimer et publier les listes de prélèvement Générer et valider la facture Configurer les codes de blocage de commande Traiter les retours des clients Configurer et utiliser les processus de contrôle et de gestion de la qualité Effectuer des processus de contrôle et de gestion de la qualité Appliquer le blocage d'inventaire Effectuer la gestion de la quarantaine Configurer et utiliser les relations commerciales intercompany Configurer les produits pour les relations commerciales intersociétés Configurer les accords Traiter les commandes, les livraisons directes, les frais Comprendre la chaîne des commandes de retour intersociétés Configurer et utiliser la planification principale Définir les politiques de planification générale En savoir plus sur les prévisions de demande et d'approvisionnement Configurer les délais calculés**

**Exécuter des plans et des ordres planifiés fermes Configurer la gestion des entrepôts Configurer les paramètres de gestion de l'entrepôt Créer des entrepôts et des emplacements Configurer les pools de travail, les zones, le format d'emplacement et les profils Créer des hiérarchies de réservation Configurer les directives de localisation Configurer les vagues, les charges Configurer les statuts d'inventaire Configurer le comptage de cycles Configurer l'emballage et la conteneurisation Configurer et générer des étiquettes Configurer les appareils mobiles pour la gestion d'entrepôt Créer de nouvelles classes de travail Configurer les appareils mobiles Configurer les éléments de menu pour les activités et les demandes Configurer les éléments de menu pour créer du travail pour un autre travailleur ou processus Configurer les éléments de menu pour traiter le travail existant Définir la disposition des menus des appareils mobiles Configurer l'apparence et la convivialité de base des appareils mobiles Créer des utilisateurs d'appareils mobiles Configurer les mises en page des étiquettes et définir les paramètres d'impression des étiquettes Utiliser la gestion d'entrepôt Opérations entrantes/sortantes Sélection de cluster Emballage et conteneurisation Comptage de cycle Transferts et réapprovisionnement Configurer la gestion des transports Planification des transports Routage Évaluation Opérations entrantes Charger les processus Opérations sortantes**

# Méthode pédagogique

Chaque participant travaille sur un poste informatique qui lui est dédié. Un support de cours lui est remis soit en début soit en fin de cours. La théorie est complétée par des cas pratiques ou exercices corrigés et discutés avec le formateur. Le formateur projette une présentation pour animer la formation et reste disponible pour répondre à toutes les questions.

# Méthode d'évaluation

Tout au long de la formation, les exercices et mises en situation permettent de valider et contrôler les acquis du stagiaire. En fin de formation, le stagiaire complète un QCM d'auto-évaluation.

# Suivre cette formation à distance

Voici les prérequis techniques pour pouvoir suivre le cours à distance :

| Un ordinateur avec webcam, micro, haut-parleur et un navigateur (de préférence Chrome ou Firefox). Un casque n'est pas nécessaire suivant l'environnement.

| Une connexion Internet de type ADSL ou supérieure. Attention, une connexion Internet ne permettant pas, par exemple, de recevoir la télévision par Internet, ne sera pas suffisante, cela engendrera des déconnexions intempestives du stagiaire et dérangera toute la classe.

| Privilégier une connexion filaire plutôt que le Wifi.

| Avoir accès au poste depuis lequel vous suivrez le cours à distance au moins 2 jours avant la formation pour effectuer les tests de connexion préalables.

| Votre numéro de téléphone portable (pour l'envoi du mot de passe d'accès aux supports de cours et pour une messagerie

| Pour les formations incluant le passage d'une certification la dernière journée, un voucher vous est fourni pour passer l'examen en ligne.

| Pour les formations logiciel (Adobe, Microsoft Office...), il est nécessaire d'avoir le logiciel installé sur votre machine, nous ne fournissons pas de licence ou de version test.

| Horaires identiques au présentiel.

### Accessibilité

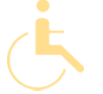

Les sessions de formation se déroulent sur des sites différents selon les villes ou les dates, merci de nous contacter pour vérifier l'accessibilité aux personnes à mobilité réduite.

Pour tout besoin spécifique (vue, audition...), veuillez nous contacter au 01 85 77 07 07.